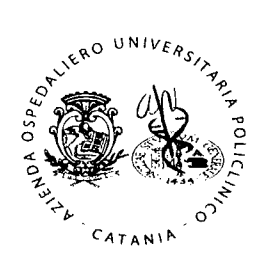

Procedure amministrativo-contabili

CICLO FINANZIARIO

G: Area Disponibilità liquide

 $G1.2 b - Gestione casse$ riscossione

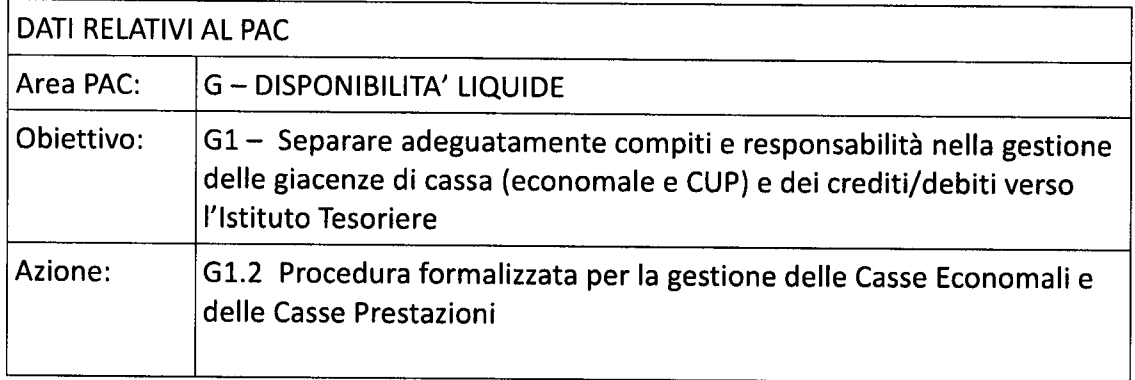

# PROCEDURA GESTIONE CASSE DI RISCOSSIONE (AZIONE G1.2 b)

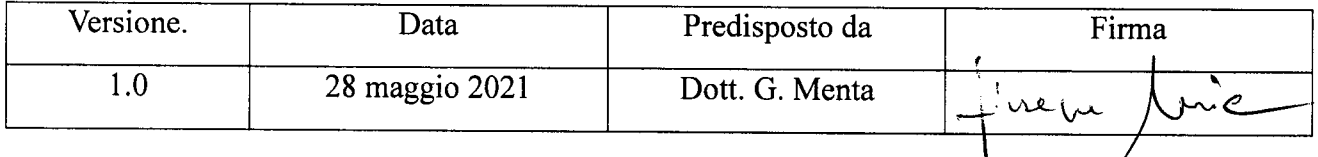

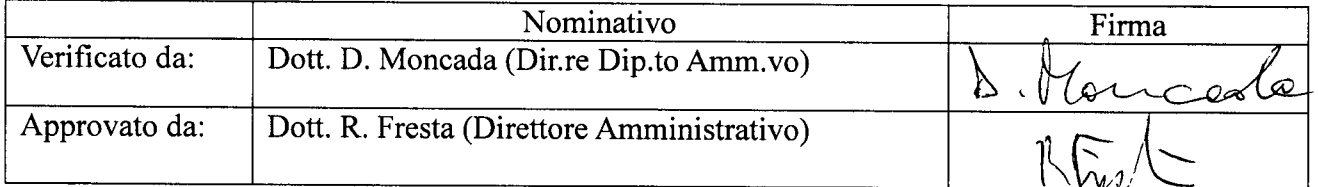

### Approvazione aziendale

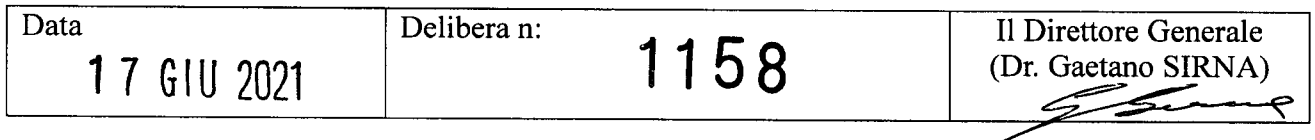

#### Sommario

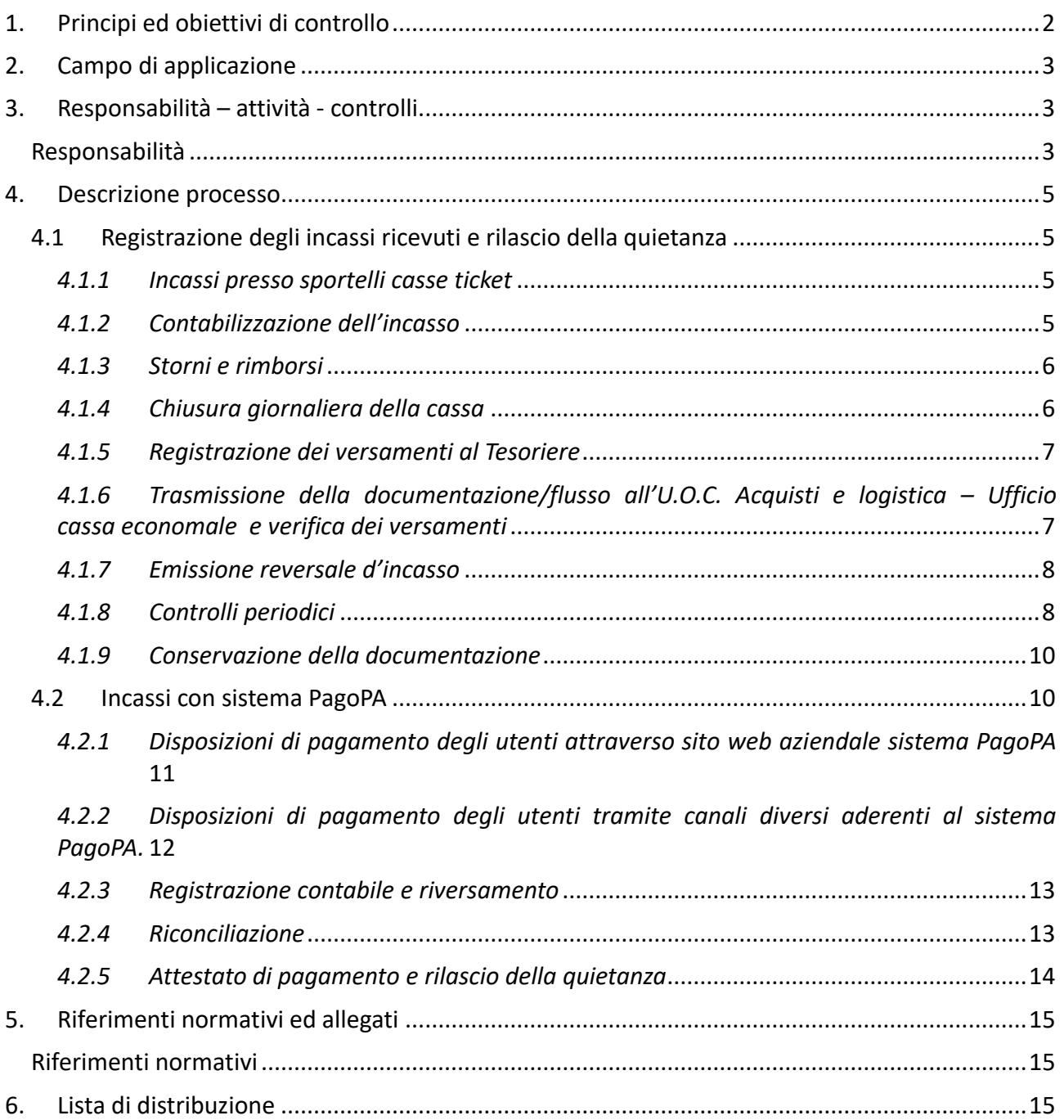

# <span id="page-1-0"></span>1. Principi ed obiettivi di controllo

Il presente documento disciplina le modalità, le responsabilità e le tempistiche connesse alla gestione delle casse di riscossione, con riferimento sia agli incassi tramite cassiere (cassiere del punto di incasso o tesoriere), sia a quelli tramite riscuotitori automatici.

La procedura descrive le fasi di ricezione dell'incasso (tenendo conto della molteplicità degli strumenti di pagamento), contabilizzazione dell'incasso, eventuale storno e rimborso, chiusura giornaliera della cassa, registrazione dei versamenti al tesoriere, trasmissione della

documentazione al Servizio Economico Finanziario (U.O. Programmazione Bilancio Contabilità), emissione della reversale d'incasso. Inoltre, prevede i controlli necessari per la verifica della correttezza delle operazioni inerenti la gestione delle casse di riscossione. Infine, garantisce l'allineamento tra la contabilità generale e i registri di cassa, nonché il rispetto della normativa fiscale.

Lo scopo del presente documento, nell'ambito della gestione delle casse di riscossione, è quello di

• Articolare e dettagliare le procedure che dovranno definire i livelli di coinvolgimento e di responsabilità;

• Gestire e controllare le procedure assicurando una separazione dei compiti e delle responsabilità;

• Prevedere che ogni operazione sia accompagnata e comprovata da appositi documenti approvati prima della loro rilevazione contabile.

# <span id="page-2-0"></span>2. Campo di applicazione

La presente procedura si applica ai processi che comportano la certificabilità dei bilanci degli enti del Servizio Sanitario Regionale, area "Disponibilità liquide", nello specifico la gestione delle casse di riscossione (azione G1.2):

- 1. Registrazione degli incassi ricevuti e rilascio della quietanza
- 2. Contabilizzazione dell'incasso
- 3. Storni e rimborsi
- 4. Chiusura giornaliera della cassa
- 5. Registrazione dei versamenti al tesoriere
- 6. Trasmissione della documentazione/flusso all'U.O. Programmazione Bilancio e Contabilità
- 7. Emissione reversale d'incasso
- 8. Controlli periodici
- 9. Conservazione della documentazione

La procedura descrive, altresì, il processo di rilevazione degli incassi tramite sistema PagoPA.

La presente procedura riguarda le seguenti articolazioni organizzative coinvolte:

- U.O.C. Settore Acquisti e logistica:
	- Uffici casse ticket;
	- Ufficio cassa economale;
- U.O.C. Settore Economico Finanziario e Patrimoniale. -Ufficio Fatturazione attiva e Riscossioni;
- <span id="page-2-1"></span>U.O.S. Internal Auditing.

# 3. Responsabilità – attività - controlli

### <span id="page-2-2"></span>Responsabilità

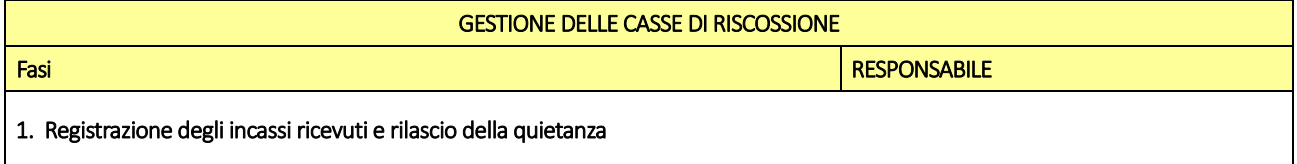

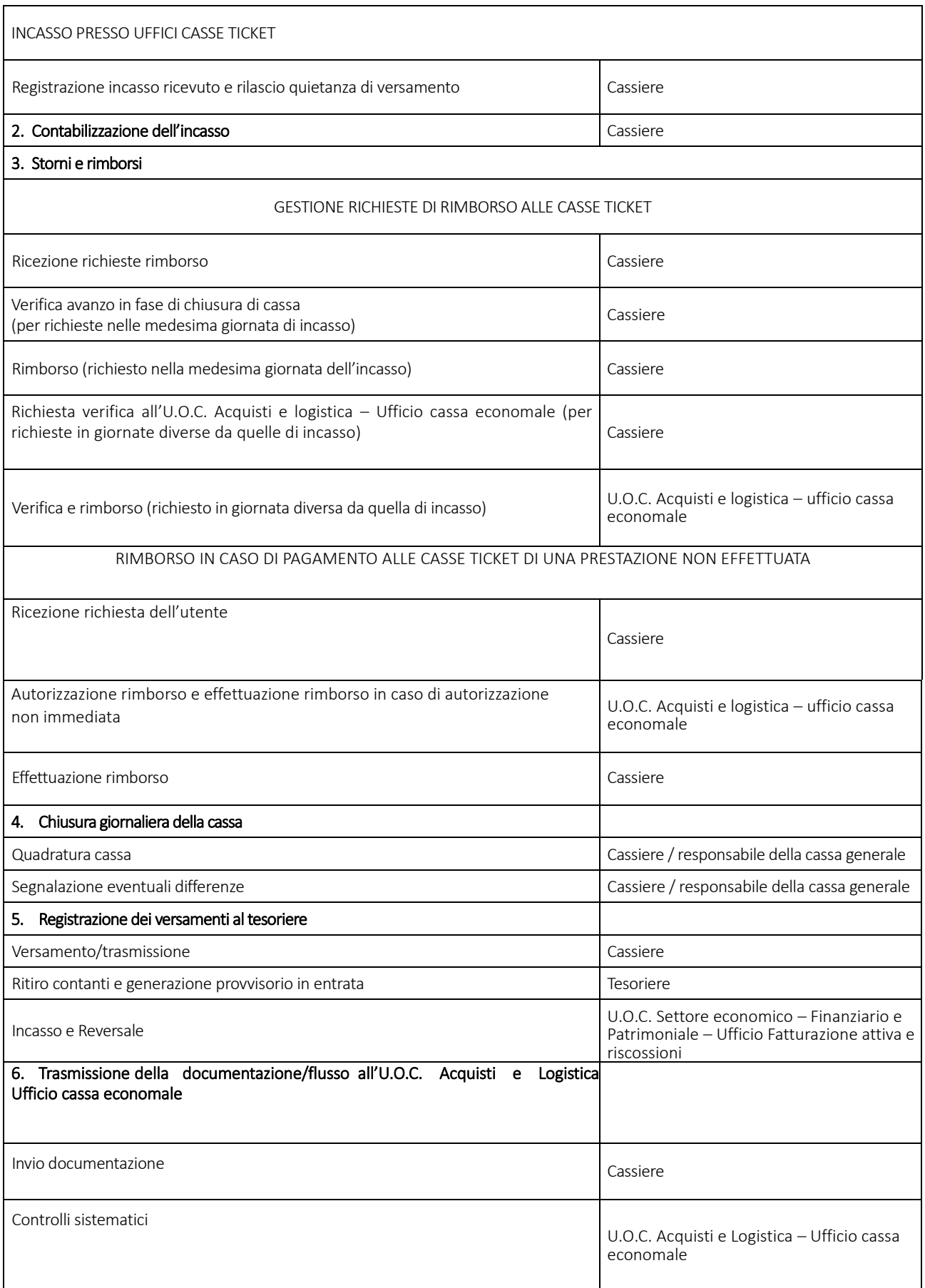

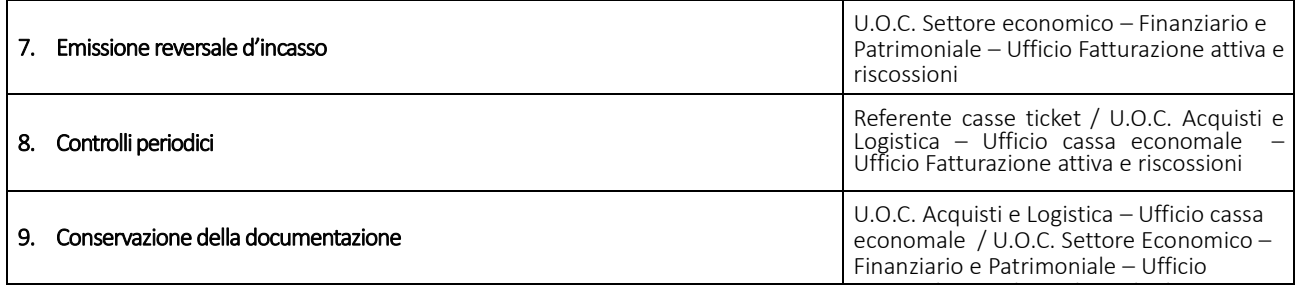

# <span id="page-4-0"></span>4. Descrizione processo

### <span id="page-4-1"></span>4.1 Registrazione degli incassi ricevuti e rilascio della quietanza

#### <span id="page-4-2"></span>*4.1.1 Incassi presso sportelli casse ticket*

Ogni cassiere è identificato sulla base delle credenziali di accesso al programma applicativo di gestione della cassa. Le credenziali del cassiere identificano la rispettiva cassa.

Il cassiere al momento della prenotazione o in un momento successivo registra il pagamento (l'incasso) effettuato dall'utente nelle modalità bancomat, carte di credito o con denaro contante tramite l'applicativo in uso , specificando la modalità di incasso e rilascia all'utente la quietanza di versamento siglata:

- Per prestazioni effettuate tramite SSN il sistema emette una ricevuta;

- Per prestazioni svolte in Libera Professione o in solvenza il sistema emette due fatture:

Originale: da rilasciare all'utente anche in modalità elettronica;

Copia conforme all'originale: da trattenere ed inviare all'U.O. U.O.C. Settore economico – Finanziario e Patrimoniale – Ufficio Fatturazione attiva e riscossioni con la documentazione relativa alla chiusura di cassa.

Tutte le ricevute/fatture emesse dalla cassa vengono stampate con dicitura "pagato".

#### <span id="page-4-3"></span>*4.1.2 Contabilizzazione dell'incasso*

Ad ogni prestazione introitata il sistema contabile delle casse registra la tipologia di ricavo. Il sistema, nel caso di utilizzo della prenotazione della prestazione, ricava tutti i dati utili alla contabilizzazione dalla prenotazione, in termini di tipologia di ricavo e delle prestazioni erogate.

Nel caso in cui non sia presente la prenotazione, il cassiere in fase di emissione della ricevuta/fattura seleziona dal tariffario l'articolo corrispondente alla prestazione erogata/da erogare.

Ad ogni articolo di tariffario corrispondono specifiche correlazioni alla tipologia di ricavo da contabilizzare e alla gestione degli adempimenti fiscali (bollo/iva).

La configurazione delle tipologie di ricavi nell'applicativo gestionale viene effettuato preventivamente sulla base delle specifiche contabili fornite dall'U.O.C. Settore Economico Finanziario e Patrimoniale

### <span id="page-5-0"></span>*4.1.3 Storni e rimborsi*

In questa fase vengono presi in considerazione gli storni e i rimborsi effettuati a seguito delle seguenti problematiche:

- · Mancato/errato resto alle casse ticket;
- · Pagamento di una prestazione non effettuata.

In tali casi si ha correlazione tra storno o rimborso del ricavo e decremento della cassa, con differenze di quadratura qualora storno/rimborso e incasso avvengano in giornate diverse, che verranno sanate alla fine del procedimento in quanto la posizione verrà quadrata dalla U.O.C. Acquisti e logistica – Ufficio cassa economale dopo le verifiche previste.

#### RIMBORSO PER MANCATO RESTO O ERRATO ALLE CASSE TICKET

Qualora l'utente si presenti nella medesima giornata per contestare l'errato o mancato resto ricevuto, a fine turno, con la chiusura di cassa, il cassiere procede a verificare la presenza di eventuale avanzo e, in caso positivo, provvede al rimborso dell'utente.

Nel caso in cui invece l'utente si presenti in giornata diversa da quella del pagamento, il cassiere raccoglie le informazioni ed i recapiti dell'utente ed inoltra quindi la richiesta e la documentazione a supporto della problematica gestita all'U.O.C. Acquisti e logistica - ufficio cassa economale per consentire un riscontro dei riepiloghi giornalieri con quanto dichiarato, segnalando al paziente che verrà contattato dall'ufficio cassa ticket.

L'U.O.C. Acquisti e logistica - ufficio cassa economale effettua le verifiche del caso e, in caso di riscontro positivo, procede alla chiusura della posizione nella giornata in cui è avvenuto l'episodio, dandone comunicazione all'ufficio cassa ticket.

L'ufficio cassa ticket fornisce comunicazione all'utente per la restituzione dell'importo presso la propria sede ovvero, in caso di esito negativo, comunica in forma scritta che non si darà luogo a rimborso.

#### RIMBORSO IN CASO DI PAGAMENTO DI UNA PRESTAZIONE NON EFFETTUATA

Nel caso di emissione di nota di credito, per rimborso ricevute Ticket e fatture per prestazioni pagate ma non effettuate, si rende necessario allegare la dichiarazione di prestazione non effettuata, rilasciata dall'U.O. con timbro e firma del responsabile dell'U.O o di un dirigente medico incaricato, prodotta dall'interessato;

Analogamente l'operatore dell'ufficio ticket, che effettua il rimborso specifica la motivazione e la sottoscrive.

### <span id="page-5-1"></span>*4.1.4 Chiusura giornaliera della cassa*

Alla fine di un turno lavorativo il cassiere, responsabile della gestione della propria cassa di riscossione, provvede a verificare la coerenza tra il fondo iniziale di giornata, le movimentazioni in entrata, le eventuali movimentazioni in uscita per rimborsi e la consistenza finale.

Il cassiere procede alla chiusura della cassa eseguendo la procedura prevista dal sistema gestionale ed effettua la stampa del consuntivo analitico giornaliero che riporta tutte le operazioni eseguite e gli importi incassati suddivisi in base al metodo di pagamento utilizzato, specificando per i pagamenti in contanti il taglio delle banconote e monete incassate;

Il denaro contante incassato viene riversato da ogni cassiere nella cassa generale dell'ufficio ticket del presidio ospedaliero di riferimento.

Il responsabile della cassa generale di ciascun presidio ospedaliero provvede a consegnare il denaro contante e gli assegni incassati giornalmente all'istituto tesoriere, per il tramite apposito servizio di custodia e conta valori, in apposito plico/busta munito di codice alfanumerico chiuso e firmato dal predetto responsabile della cassa generale, per il successivo riversamento in banca e definizione dei provvisori di entrata da regolarizzare.

Il responsabile della cassa generale di ciascun presidio ospedaliero trattiene dall'incasso giornaliero in contanti una somma non superiore ad € 200,00 per ciascun sportello cassa ticket a titolo di fondo cassa da assegnare ad inizio giornata a ciascun cassiere di cui ha personalmente l'obbligo di custodia .

### <span id="page-6-0"></span>*4.1.5 Registrazione dei versamenti al Tesoriere*

Sulla base alle tempistiche previste dalla convenzione di tesoreria, viene effettuato il ritiro del contenuto della cassa generale di ciascun presidio da parte della ditta individuata dall'istituto tesoriere e vengono portati gli importi in sala conta.

In caso di disallineamenti tra l'importo inserito a sistema ed associato al codice alfanumerico del plico /busta della specifica giornata, ed il contenuto della singola busta, viene redatto specifico verbale dall'istituto tesoriere che lo notifica al responsabile della cassa generale per la necessaria riconciliazione.

I provvisori di entrata da regolarizzare emessi dall'Istituto Tesoriere devono essere distintamente riferiti agli assegni ed al denaro contante.

Analogamente l'Istituto Tesoriere deve emettere provvisori di entrata specifici, a fronte degli incassi con carte di debito, di credito o altre forme elettroniche di pagamento, una volta accreditato in tesoreria tramite il circuito interbancario, con le modalità e tempistiche previste dalla convenzione di tesoreria.

I provvisori di entrata vengono regolarizzati con l'emissione degli ordinativi elettronici di incasso (reversali) dall'U.O.C. Settore Economico Finanziario e Patrimoniale.

### <span id="page-6-1"></span>*4.1.6 Trasmissione della documentazione/flusso all'U.O.C. Acquisti e logistica – Ufficio cassa economale e verifica dei versamenti*

La documentazione relativa agli incassi e ai versamenti viene inviata anche in formato elettronico ogni giorno a fine servizio dal responsabile della cassa generale di ciascun presidio ospedaliero all' U.O.C. Acquisti e logistica – Ufficio cassa economale.

La documentazione da inviare distintamente per la cassa generale di ciascun presidio ospedaliero è la seguente:

- Copia del consuntivo analitico giornaliero (per ogni chiusura);
- Copia della distinta di versamento;
- Copie delle fatture emesse;
- Eventuale Copia documentazione rimborsi/storni effettuati;
- Scontrini bancomat per singolo movimento;
- Scontrino bancomat riepilogativo di fine giornata;
- Copia del modulo di versamento banconote e monete ed assegni.

All'arrivo della documentazione l'U.O.C. Acquisti e logistica – Ufficio cassa economale per singolo operatore (con il relativo codice cassa) verifica l'importo risultante dal giornale movimenti e annota sul prospetto riepilogativo il totale incassato per modalità di incasso (contanti, bancomat, carte di credito, assegni, etc) ed eventuali annotazioni di ciascun operatore.

L'U.O.C. Acquisti e logistica – Ufficio cassa economale verifica che l'importo complessivo versato per Cassa Generale di ciascun Presidio sia uguale alla stampa scaturente del software di riepilogo.

Nella stampa di riepilogo vengono dettagliate le tipologie di ricavo introitate e rimborsate, l'U.O.C. Settore Economico Finanziario e Patrimoniale genera un documento contabile per ciascuna tipologia di ricavo mediante software amministrativo contabile in uso all'azienda, corrispondente al saldo delle prestazioni incassate per la giornata, ad esito dell'importazione a sistema gestionale delle fatture emesse v/ clienti privati da parte delle casse ticket. In contropartita viene iscritto un credito verso la cassa ticket del presidio di riferimento che sarà oggetto di verifica e chiusura una volta acquisito il provvisorio di entrata dall'istituto tesoriere in relazione ai movimenti della giornata.

L'U.O.C. Settore Economico Finanziario e Patrimoniale provvede a verificare che quanto registrato come incasso sia coerente:

- con gli importi accreditati in tesoreria dalla ditta di ritiro valori,
- con eventuali rimborsi effettuati dal tesoriere o dai cassieri.

### <span id="page-7-0"></span>*4.1.7 Emissione reversale d'incasso*

Una volta accreditato il provvisorio in tesoreria si procede alla stampa del provvisorio di entrata, alle verifiche di quadratura sopra descritte, alle registrazioni contabili dei documenti non importati nel sistema gestionale amministrativo contabile ed infine all'elaborazione dell'incasso delle registrazioni (documenti interni/fatture); per l'emissione dell'ordinativo informatico di incasso (reversale);

### <span id="page-7-1"></span>*4.1.8 Controlli periodici*

La procedura disciplina modalità, responsabilità e periodicità dei seguenti controlli:

1. Verifica, anche a campione, delle modalità di chiusura dello sportello da parte del cassiere di cassa:

Giornalmente l'U.O.C. Acquisti e logistica – Ufficio cassa economale effettua i riscontri di competenza in base alla documentazione trasmessa da ciascun punto di riscossione ed effettua le dovute segnalazioni nel caso in cui vengano rilevate anomalie.

2. Verifica, anche a campione, della chiusura della postazione POS e relativa stampa totale degli incassi:

Giornalmente l'U.O.C. Acquisti e logistica – Ufficio cassa economale verifica la corrispondenza degli incassi tramite POS

- 3. Verifica, anche a campione, della stampa del giornale di cassa: Giornalmente l'U.O.C. Acquisti e logistica – Ufficio cassa economale effettua i riscontri di competenza in base alla documentazione trasmessa da ciascun punto di riscossione ed effettua le dovute segnalazioni nel caso in cui vengano rilevate anomalie.
- 4. Conteggio fisico delle giacenze di cassa
	- ad ogni chiusura di cassa il cassiere provvede al conteggio fisico della propria giacenza di cassa sottoscrivendo apposita dichiarazione;
	- Controllo trimestrale di tutti i fondi cassa assegnati da parte responsabile della cassa generale di ciascun presidio ospedaliero, e trasmissione verbale relativo ai suddetti controlli alla U.O.C. Acquisti e logistica – Ufficio cassa economale;
	- Controlli a campione sui fondi cassa da parte del responsabile della cassa generale di ciascun presidio ospedaliero con periodicità almeno mensile e almeno su una cassa;
	- Controllo in caso di dimissione o trasferimento di servizio da parte del responsabile della cassa generale di ciascun presidio ospedaliero;
- 5. Verifica anche a campione della coincidenza tra i versamenti bancari e le relative registrazioni:
	- l'U.O.C. Settore Economico Finanziario e Patrimoniale verifica che ciascun accredito sia coerente con le rilevazioni di cassa effettuate;
- 6. Verifica, anche a campione, su storni e rimborsi
	- controlli semestrali: in attuazione dei controlli previsti dal PTPCT aziendale. Vengono controllate a campione dal U.O.C. Acquisti e logistica – Ufficio cassa economale le procedure di storno e il conseguente rimborso della prestazioni all'utente.
- 7. L'U.O.S. Internal Auditing effettua un'attività di controllo sulla documentazione relativa al processo gestionale degli incassi con cadenza almeno semestrale, definendo apposito campione rappresentativo della popolazione di riferimento mediante motivate tecniche di selezione e campionamento, per l'individuazione dei documenti da sottoporre a verifica con criteri e obiettivi di copertura da esplicitarsi nel piano di audit aziendale.
- 8. Presentazione periodica (con periodicità stabilita dal collegio sindacale) della documentazione necessaria alle verifiche di cassa da parte del collegio stesso
	- Con cadenza trimestrale, e comunque ogni volta venga richiesta dal Collegio Sindacale, i funzionari incaricati dal Direttore dell'U.O.C. Settore Economico Finanziario e Patrimoniale sono tenuti ad effettuare una verifica di cassa. Deve

essere redatto apposito verbale sottoscritto da Agente contabile e da verificatore;

- 9. Presentazione annuale alla Corte dei Conti del Conto Giudiziale
	- Secondo la tempistica e le modalità indicate dal d.lgs 174/2016 e s.m.i..

#### <span id="page-9-0"></span>*4.1.9 Conservazione della documentazione*

Ciascun cassiere trasmette giornalmente all' U.O.C. Acquisti e logistica – Ufficio cassa economale, la stampa del giornale di cassa e relativi allegati:

- movimenti giornalieri;
- distinta di versamento;
- eventuale modulistica fondo cassa:
- eventuali fatture emesse;
- eventuali documentazioni dovute a storni/rimborsi;

L'U.O.C. Acquisti e logistica – Ufficio cassa economale provvede all'archiviazione ed alla conservazione della documentazione ricevuta, secondo le modalità e le tempistiche previste dalla vigente normativa in materia di archiviazione sostitutiva elettronica ove applicabile.

### <span id="page-9-1"></span>4.2 Incassi con sistema PagoPA

Questa azienda quale ente creditore annoverato tra le alle amministrazioni di cui l'art. 1, comma 2, del decreto legislativo 30 marzo 2001, n. 165, è sottoposta all'obbligo di adesione al sistema PagoPA, in relazione alle operazioni di pagamento riconducibili ad obblighi di legge ovvero conseguenti all'erogazione di servizi ovvero per pagamenti a qualsiasi titolo dovuti e che possono essere attivati, sia da parte dell'ente creditore, sia su iniziativa dell'utilizzatore finale (cittadino/utente).

Per effettuare i pagamenti elettronici possono essere utilizzati gli strumenti di pagamento messi a disposizione dai prestatori di servizi di pagamento, connessi con la piattaforma tecnologica PagoPa, quali: il bonifico, le carte di credito o di debito e ogni altro servizio di pagamento che, adeguatamente integrato con la piattaforma tecnologica, risulti rispettoso delle Linee guida AGID tempo per tempo vigenti e dei relativi allegati tecnici, nonché di ogni ulteriore documento pubblicato dall'AgID per il Nodo dei pagamenti-SPC.

L'effettuazione di pagamenti è sempre riconducibile a un processo amministrativo che si articola in fasi ben definite, funzionali al suo corretto completamento.

Tali fasi, opportunamente automatizzate e de-materializzate, possono essere ricondotte in un «Ciclo di vita del pagamento», a qualunque titolo, degli importi siano dovuti: tassa, imposta, oblazione, ticket per prestazioni, etc.

- Le fasi possono essere schematizzate come segue:
- a) nascita della necessità del pagamento (da parte dell'ente o del privato);
- b) generazione delle informazioni necessarie per dar corso al pagamento;
- c) pagamento;
- d) regolamento e riversamento degli importi;
- e) riconciliazione del pagamento;

f) emissione della quietanza ed eventuale erogazione del servizio.

Al fine di avviare il processo di pagamento, l'Azienda mette a disposizione degli utilizzatori finali, le seguenti informazioni minime:

- a) denominazione dell'ente creditore;
- b) identificativo codice fiscale dell'obbligato (il pagatore);
- c) importo del pagamento dovuto;
- d) identificativo univoco di versamento (IUV) e causale del versamento;
- e) scadenza (se prevista).

Per evitare che siano eseguite operazioni di pagamento al di fuori del Sistema pagoPA, gli enti creditori non devono esporre in alcun modo, neppure sul proprio sito web, ne' sugli avvisi di pagamento, gli identificativi dei conti di pagamento utilizzati nel Sistema pagoPA (riferimenti IBAN).

Nel momento in cui azienda crea la posizione debitoria deve memorizzare in un apposito archivio le informazioni minime richieste per il relativo pagamento - che costituiscono evidenza informatica dei pagamenti attesi - al fine di facilitare la fase di riconciliazione.

L'identificativo univoco di versamento (IUV) da indicare obbligatoriamente, rappresenta l'elemento essenziale della causale del versamento, il cui formato deve essere conforme e generato automaticamente in conformità alle specifiche attuative AGID dei codici identificativi di versamento, riversamento e rendicontazione.

Al fine di consentire le attività di riconciliazione del pagamento da parte dell'Azienda e quelle di riversamento a cura dei prestatori di servizi di pagamento, viene attribuita ad ogni operazione di incasso un codice identificativo denominato «Identificativo univoco di versamento» (IUV) che non potrà mai essere più associato nel tempo ad alcun altro incasso emesso dal medesimo ente creditore.

Il codice identificativo del pagatore è rappresentato dal codice fiscale o dalla partita IVA, fatti salvi i micro-pagamenti a favore degli enti creditori per i quali non è necessaria l'identificazione del soggetto che effettua il versamento.

Per consentire all'utilizzatore finale di effettuare il pagamento in modalità elettronica, l'azienda rende disponibile:

a) il codice «Identificativo univoco di versamento» (IUV) per i pagamenti eseguiti attraverso il sito web dell'azienda;

b) il codice avviso, che contiene il codice IUV, per i pagamenti eseguiti attraverso i servizi e i canali messi a disposizione dai prestatori di servizi di pagamento (LIS, Lottomatica, Istitui bancari e postali aderenti al circuito PagoPA.)

### <span id="page-10-0"></span>*4.2.1 Disposizioni di pagamento degli utenti attraverso sito web aziendale sistema PagoPA*

Nel caso in cui il pagamento sia avviato attraverso il sito web dell'azienda, l'utilizzatore finale richiede di effettuare un pagamento mediante utilizzo delle procedure on-line messe a disposizione dall'azienda – utilizzando uno dei canali di pagamento (carta di credito/debito) messi a disposizione dal prestatore di servizi di pagamento (PSP) per la sua esecuzione. In questo caso si configura l'uso di un «avviso di pagamento informatico» che contiene il codice «Identificativo univoco di versamento» (IUV).

L'avviso di pagamento può essere scambiato attraverso strumenti informatici resi disponibili sul sito web, direttamente tra l'azienda quale ente creditore e il prestatore di servizi di pagamento di cui l'utilizzatore finale si avvale per la singola operazione.

Nell'ambito della piattaforma tecnologica presente sul sito web aziendale correlata al circuito PagoPa l'«avviso di pagamento telematico» sopra indicato si configura quale «Richiesta di pagamento telematico».

Le procedure di pagamento rese disponibili sul sito web dell'azienda possono richiedere l'identificazione informatica del soggetto che effettua il versamento attraverso gli strumenti previsti dall'art. 64 e 64-bis del CAD (Sistema pubblico per la gestione delle identita' digitali) ovvero con altri strumenti equipollenti resi noti preventivamente al soggetto che effettua il versamento.

Nel rispetto della normativa in materia di trasparenza, il sistema web di pagamento su circuito PagoPA, attraverso specifiche funzionalità e preventivamente all'esecuzione dell'operazione di pagamento, espone le condizioni, anche economiche, per l'utilizzo degli strumenti di pagamento messi a disposizione dai PSP ed utilizzate dall'utente finale.

#### <span id="page-11-0"></span>*4.2.2 Disposizioni di pagamento degli utenti tramite canali diversi aderenti al sistema PagoPA.*

Ci si riferisce a pagamenti per i quali non è richiesta, sul sito web dell'azienda ente creditore, un'operatività di tipo interattivo con l'utilizzatore finale. Tali pagamenti sono eventualmente supportati da un avviso di pagamento (analogico e/o digitale) e possono quindi essere perfezionati in tempi successivi, avvalendosi dei canali offerti dai PSP scelti dal pagatore o dal soggetto versante (LIS; Lottomatica, Istituti postali e bancari aderenti al circuito PagoPA), attraverso i servizi telematici messi a disposizione della propria clientela e integrati con la piattaforma tecnologica PagoPa.

L'adesione dei prestatori di servizi di pagamento al Nodo dei pagamenti-SPC consente a questi ultimi di rilasciare al pagatore una ricevuta, telematica e/o cartacea, con potere liberatorio.

Nel caso in cui il pagamento sia eseguito attraverso i servizi e i canali messi a disposizione dal prestatore di servizi di pagamento (PSP) di cui l'utilizzatore finale si avvale per la singola operazione, l'azienda rende disponibile l'avviso di pagamento in un documento inviato all'utilizzatore finale stesso attraverso canali analogici (posta ordinaria) che digitali, posta elettronica, posta elettronica certificata o «download» dal sito web dell'ente creditore, ecc.

L'esecuzione dei pagamenti si perfeziona attraverso lo scambio di oggetti informatici denominati «Richiesta di pagamento telematico» e «Ricevuta telematica», tra il Nodo dei pagamenti-SPC e le piattaforme dei prestatori di servizi di pagamento aderenti che colloquiano tra di loro in modalità cooperativa.

Le «Ricevute telematiche» costituiscono prova dell'avvenuto addebito del pagatore o del soggetto versante e devono essere conservate, a cura degli enti creditori, con le modalità indicate nelle disposizioni sulla conservazione dei documenti informatici.

Nel caso in cui il pagamento sia eseguito attraverso i servizi e i canali messi a disposizione dal

prestatore di servizi di pagamento aderente al sistema PagoPa, di cui l'utilizzatore finale si avvale per la singola operazione , le eventuali commissioni sono applicate all'utilizzatore finale dal PSP selezionato liberamente tra i PSP aderenti che offrono il servizio in concorrenza fra loro per il servizio di pagamento richiesto.

### <span id="page-12-0"></span>*4.2.3 Registrazione contabile e riversamento*

Una volta completata la fase di esecuzione del pagamento, quest'ultimo viene regolato contabilmente tra i PSP dell'utilizzatore finale e dell'azienda attraverso l'invio di SEPA Credit Transfer, con le modalità tecniche definite dall'Agid tempo per tempo vigenti, da accreditare sul conto corrente di tesoreria preventivamente individuato mediante relativo Codice Iban registrato nel portale adesioni Pagopa.

Le operazioni disposte attraverso il Sistema PagoPA possono essere regolate singolarmente o in maniera cumulativa nel rispetto delle disposizioni di cui al titolo II del decreto legislativo 27 gennaio 2010, n. 11 e s.m.i., nonchè del provvedimento della Banca d'Italia del 5 luglio 2011 in materia di diritti e obblighi delle parti nei servizi di pagamento.

Il rilascio della ricevuta telematica con esito positivo da parte del PSP, di per se', impone a quest'ultimo di effettuare in favore dell'ente creditore l'accredito dell'importo indicato nella ricevuta stessa, a prescindere che l'operazione di addebito nei confronti dell'utilizzatore finale sia stata eseguita o meno.

Il PSP che abbia emesso erroneamente una ricevuta telematica con esito positivo potrà essere esentato dall'obbligo di effettuare in favore dell'ente creditore l'accredito dell'importo indicato nella ricevuta stessa solo al ricorrere della condizione di cui al seguente punto a) e di una delle due condizioni elencate ai seguenti punti b) e c):

a) abbia preventivamente comunicato all'ente creditore l'errata emissione della ricevuta telematica avente esito positivo;

b) ove il pagamento sia relativo all'erogazione di un servizio da parte dell'ente creditore e quest'ultimo non abbia provveduto all'erogazione del servizio stesso verso l'utilizzatore finale;

c) ove il pagamento non sia relativo all'erogazione di un servizio da parte dell'ente creditore e il prestatore di servizi di pagamento dia prova all'ente creditore che l'utilizzatore finale abbia già ricevuto un documento emesso dallo stesso prestatore di servizi di pagamento al fine di annullare l'esito positivo dell'attestazione di pagamento erroneamente rilasciata.

### <span id="page-12-1"></span>*4.2.4 Riconciliazione*

L'Azienda quale ente creditore esegue la riconciliazione dei pagamenti sulla base delle informazioni contabili fornite dal proprio istituto tesoriere mediante emissione dei provvisori di entrata, dei codici IUV forniti dai prestatori di servizi di pagamento che hanno eseguito i singoli versamenti, nonché dei codici IUV presenti sulle proprie evidenze informatiche (es. generati da accesso dell'utente ed interazione da sito web aziendale).

Al fine di consentire all'azienda di eseguire una riconciliazione automatica e nel rispetto di quanto altresì indicato nelle Regole tecniche definite dall'agid e tempo per tempo vigenti, l'istituto tesoriere è tenuto a non alterare in alcun modo la causale del pagamento, riportandola mediante trascrizione integrale nel relativo giornale di cassa elettronico.

La riconciliazione del riversamento effettuato dal prestatore di servizi di pagamento avviene a cura dell'U.O.C. Settore Economico Finanziario e Patrimoniale prendendo in considerazione la componente <idFlusso> della causale del SEPA Credit Transfer con il quale è stato effettuato il riversamento verso l'Ente Creditore e generato il relativo provvisorio di entrata da parte dell'istituto tesoriere, ed il dato identificativo Flusso presente nel flusso di rendicontazione. In ordine al riscontro, il dato importo Totale Pagamenti del flusso di rendicontazione dovrà coincidere con il dato Amount (attributo AT-04) del suddetto SCT di riversamento.

In questa sede si fa espresso rinvio alle regole tecniche ed alle specifiche attuative dei codici identificativi di versamento, riversamento e rendicontazione definite dall'agid tempo per tempo vigenti.

Nel caso di pagamenti regolati tramite bonifico singolo il codice da utilizzare per la riconciliazione del pagamento è rappresentato dal codice Identificativo univoco di versamento (IUV) e dalla causale di versamento che lo contiene.

### <span id="page-13-0"></span>*4.2.5 Attestato di pagamento e rilascio della quietanza*

Una volta riconciliato il pagamento, azienda rende disponibile sul proprio sito web ovvero invia al pagatore tramite posta elettronica certificata e/o strumenti analoghi, ivi incluso il domicilio digitale del cittadino di cui all'art. 3-bis del CAD, un documento che costituisca per il debitore prova dell'avvenuto pagamento.

Tale attestato deve poter essere riproducibile, a richiesta e cura del pagatore, su supporto cartaceo: al fine di assicurare la provenienza e la conformità tra la copia analogica così ottenuta e l'originale informatico da cui è tratta si rimanda alle «Linee guida Agid sul contrassegno elettronico».

Le ricevute di pagamento rilasciate dai prestatori di servizi di pagamento che aderiscono al Nodo dei pagamenti-SPC hanno potere liberatorio nei confronti del pagatore per l'importo dell'operazione di pagamento, a condizione che i dati identificativi del pagatore o del soggetto versante, le coordinate di addebito o di accredito del pagamento riportati su tali documenti siano esatti.

Restano ferme le disposizioni in materia di imposta di bollo che permane a carico del pagatore in via solidale con l'ente creditore ai fini del rilascio delle quietanze relative ai pagamenti eseguiti.

Ai sensi degli articoli 24 e 25 del decreto legislativo 27 gennaio 2010, n. 11, come modificati dal decreto legislativo n. 218/2017, l'Azienda non è responsabile della mancata esecuzione o dell'esecuzione inesatta del pagamento, qualora i dati identificativi del pagatore o del soggetto versante, le coordinate di addebito o di accredito del pagamento forniti dal pagatore o dal soggetto versante risultino inesatti.

L'Azienda non è altresì responsabile della mancata esecuzione o dell'esecuzione inesatta del pagamento se i codici identificativi del versamento, forniti dal pagatore o dal soggetto versante, sono inesatti o mancanti.

# <span id="page-14-0"></span>5. Riferimenti normativi ed allegati

## <span id="page-14-1"></span>Riferimenti normativi

Di seguito si riportano i riferimenti normativi essenziali ai fini amministrativo contabili:

- Codice Civile artt. 2423 e ss;
- Principi Contabili Nazionali emanati dall'Organismo Italiano di Contabilità (OIC);
- Decreto interministeriale Ministero Salute e dell'Economia e delle Finanze del 01.03.2013 recante "Definizione dei Percorsi attuativi di Certificabilità ".
- D.A. n. 1559 del 05.09.2016– Adozione dei Percorsi attuativi di certificabilità degli Enti del SSR
- Decreto Legislativo n. 118/2011 e s.m.i.
- Art. 5 del D.lgs 82/2005 e s.m.i.;
- D.lgs 174/2016 e s.m.i.
- Linee guida AGID per l'effettuazione dei pagamenti a favore delle pubbliche amministrazioni e dei gestori di pubblici servizi e relativi allegati – pubblicate i n GU n.152 del 3-7-2018.

# <span id="page-14-2"></span>6. Lista di distribuzione

- U.O.C. Settore Acquisti e logistica: - Uffici casse ticket;
	- Ufficio cassa economale;
- U.O.C. Settore Economico Finanziario e Patrimoniale. -Ufficio Fatturazione attiva e Riscossioni;
- U.O.S. Internal Auditing.